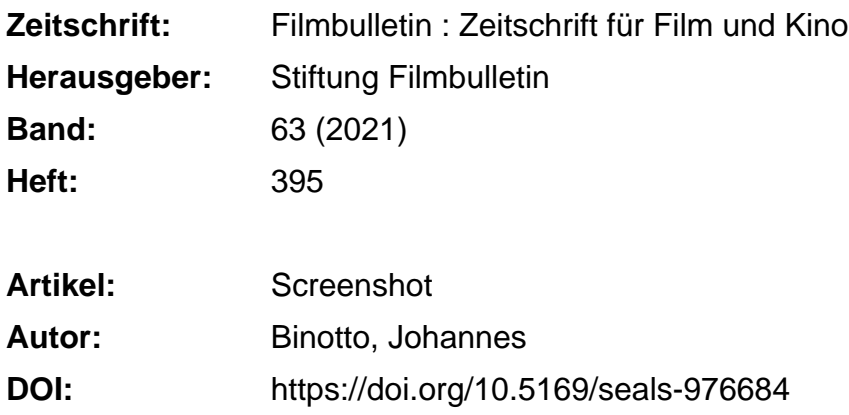

#### **Nutzungsbedingungen**

Die ETH-Bibliothek ist die Anbieterin der digitalisierten Zeitschriften. Sie besitzt keine Urheberrechte an den Zeitschriften und ist nicht verantwortlich für deren Inhalte. Die Rechte liegen in der Regel bei den Herausgebern beziehungsweise den externen Rechteinhabern. [Siehe Rechtliche Hinweise.](https://www.e-periodica.ch/digbib/about3?lang=de)

### **Conditions d'utilisation**

L'ETH Library est le fournisseur des revues numérisées. Elle ne détient aucun droit d'auteur sur les revues et n'est pas responsable de leur contenu. En règle générale, les droits sont détenus par les éditeurs ou les détenteurs de droits externes. [Voir Informations légales.](https://www.e-periodica.ch/digbib/about3?lang=fr)

#### **Terms of use**

The ETH Library is the provider of the digitised journals. It does not own any copyrights to the journals and is not responsible for their content. The rights usually lie with the publishers or the external rights holders. [See Legal notice.](https://www.e-periodica.ch/digbib/about3?lang=en)

**Download PDF:** 04.05.2025

**ETH-Bibliothek Zürich, E-Periodica, https://www.e-periodica.ch**

# ishot **Sc**

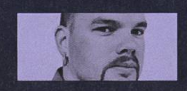

## TEXT Johannes Binotto

Mit der Schere im Kopf schnipselt sich unser Kolumnist sein unbewusstes Film-Album zusammen. Was macht das mit den zerschnittenen Werken?

«Findet die Stellen in einem Buch, mit denen ihr etwas anfangen könnt.» So lautet die Arbeitsanweisung von Gilles Deleuze und Félix Guattari in ihrem Büchlein «Rhizom». «Etwas anfangen können» - das heisst zunächst mal vor allem dies: Markieren, mit Bleistift oder Farbstift ankreuzen, was später nochmal wichtig werden könnte. Ich lese mit dem Buch in der einen und dem Stift in der anderen Hand. Die Unterstreichung hebt eine Textstelle hervor und damit aus dem Sprachfluss heraus und isoliert sie so. Wenn ich das Buch wieder aufschlage, blättere ich sofort dorthin, wo mir meine früheren Markierungen ins Auge springen.

Wie aber markiert man einen Film, mit dessen Szenen man etwas anfangen möchte? Den Stift, der direkt in den Bilderstrom des Films hineinzeichnen könnte, sodass man die Stellen später auch schnell wieder findet, gibt es nicht. Stattdessen ist in unserem Umgang mit digitalen Bildern an die Stelle der Unterstreichung eine andere Praxis der Notation getreten: der Screenshot. Ich drücke Alt + PrtScn oder Command + Shift + 3, und was ich auf dem Bildschirm sehe, wird sogleich auf meine Festplatte abgespeichert als Bild, zur Erinnerung und späteren Verwendung. So, wie ich mit einem Stift in der Hand lese, so schaue ich Filme auf meinem Computer oder Laptop meist mit den Fingern auf den Tasten. Die Erstellung von Screenshots ist längst zu einer Art Kurzsprache geworden, wie einst die Stenografie beim Diktat, und dabei so leicht und so allgegenwärtig, dass wir mittlerweile vergessen haben, wie wenig selbstverständlich Screenshots doch eigentlich sind.

Screenshots sind nicht etwa zu verwechseln mit sogenannten Filmstills, mit jenen Fotografien zu einem Film, wie man sie in Kinofoyers ausgehängt, in Pressearchiven gesammelt und in schriften wie dieser hier abgedruckt findet. Filmstills, oder präziser: Publicity Stills, sind Bilder, die - der Name sagt's schon - eigens zu Werbezwecken fotografiert wurden und dabei nie wirklich identisch waren mit dem, was man im Film sieht. Jener berühmte Moment beispielsweise aus Billy Wilders The Seven Year Itch mit Marilyn Monroe, die über dem Gitter der U-Bahn steht mit hochgewehtem Rock, dieser Moment wird im dazugehörigen Film überhaupt nicht so gezeigt, wie wir ihn von der ikonisch gewordenen Fotografie kennen. Und Alfred Hitchcock hat für die blicity Stills seiner Filme gerne Situationen inszeniert, die gar keiner einzelnen Filmszene entsprechen, sondern eher allgemein die Atmosphäre des Films repräsentieren sollten. Aber selbst da, wo die Still-Fotograf\*innen am Set und während des Drehs ihre Bilder sozusagen über die Schultern des Drehteams hinweg schiessen, weicht der Winkel ihrer Aufnahmen notwendigerweise immer ein wenig von dem der Filmkamera ab und sie zeigen darum immer nur annäherungsweise den tatsächlichen Filminhalt.

Hingegen waren exakte Abbildungen, sogenannte Fotogramme aus dem Filmmaterial selbst, umso selteda man die Abzüge direkt vom Filmstreifen hätte machen müssen. Auch deswegen waren in den zigerjahren die Bände der Reihe «Film Classics Library» zu Filmen wie Psycho, Casablanca oder Frankenstein Kostbarkeiten, da sie alle Einstellungen des entsprechenden Films in Form von tausend Fotogrammen enthielten. Später und mit dem Siegeszug von VHS machte man für filmwissenschaftliche Bücher Screenshots ab Video. Die waren meist schummrig und in grobem Schwarzweiss und zeigten doch besser als die Pressebilder, was in einem Film wirklich zusehen war.

Ich weiss noch, wie ich als Jugendlicher selber den Fernsehbildschirm mit einer analogen Kameabfotografiert habe, um jene Szenen, die mir so viel bedeuteten, endlich besitzen zu können. Aber erst musste der Fotofilm eingeschickt und entwickelt werden, und erst Wochen später

konnte ich sehen, ob aus meinen selbst gemachten<br>Screenshots etwas geworden war. Wie unschätzbar wertvoll waren diese Bilder für mich, die einen Kinomo- m-, ment genau so zeigten, wie ich ihn gesehen hatte. Heute besitze ich leider nur noch zwei oder drei dieser Fotografien von damals. Die Digitalisierung und mit ihr die Tatsache, dass ich die Filmgeschichte nun als Files auf dem Computer zur Hand habe und mir so viele hoch- auflösende Screenshots davon machen kann, wie ich will, haben meine unscharfen Fotografien von damals obsolet gemacht. Erst seit Kurzem beginne ich zu bereuen, dass ich die meisten dieser Fotos nicht mehr habe. Denn ich beginne zu verstehen, dass sie längst einen neuen Wert bekommen haben: Als Dokumentati-

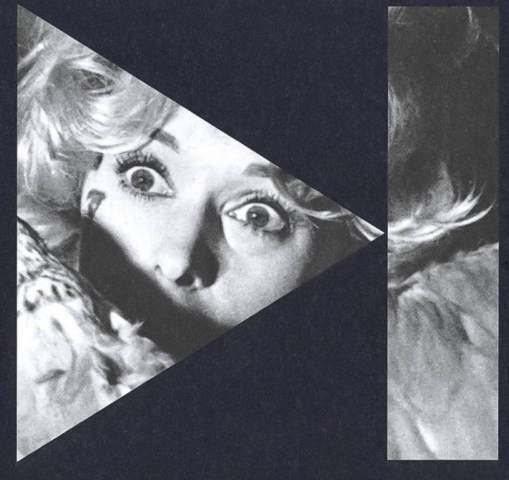

on von Filmen, als die ich sie intendiert hatte, mögen sie ungenügend sein. Mein eigenes obsessives Verhältnis zu diesen Filmen dokumentieren sie dafür aber umso besser. Was mir jetzt auf diesen Bildern ins Auge springt, sind nicht mehr die Filmszenen, die ich damit festhalten wollte, sondern mein eigener unbändiger Wunsch, in diese Filme einzudringen und ihnen ihre Bilder zu entwenden, mit mir selber als Einbrecher, Dieb und Cutter. Selber einen Film zu machen - diese Fantasie schien mir immer viel zu vermessen. Aber doch wenigstens in Filme so tief eindringen, dass ich selber sehen könnte, was sonst am Schneidetisch zu sehen ist: jenes einzelne Bild, aus dem der Filmstreifen doch eigentlich besteht.

Wie viel von diesem Pathos ist in der alltäglich gewordenen Praxis des Screenshots noch erhalten geblie-Wo ich früher lange überlegte, für welche Filmmomente ich mir die Umstände einer teuren analogen Fotografie machen sollte, drücke ich heute die Screenshot-Tasten bereits dann, wenn ich mir gar nicht cher bin, ob der Moment tatsächlich so bedeutsam für mich ist. Wo meine TV-Fotografien alle meine Aufmerksamkeit brauchten, geschehen Screenshoots heute im Hintergrund und subtil. Das Spulen, die Pauoder das Stummschalten - solche neuen Sehpraktiken stören und unterbrechen einen Film. Bei einem Screenshot hingegen läuft der Film weiter, ohne sich darum zu kümmern, dass man soeben eines seiner Bilder kopiert hat. Als wäre nichts passiert. Unbewusst.

So sammeln sich auf meiner Festplatte die JPEG-Bilder zu Hunderten, zu Tausenden, alle gleich standardmässig beschriftet nur mit dem Datum ihrer Erstellung. Längst habe ich die Übersicht verloren. Und es kommt hinzu, dass sie zuweilen auch gar nicht exakt jenes Bild zeigen, das ich eigentlich festhalten wollte, weil meine Finger mal wieder ein klein wenig zu spät waren. Oft nug vergesse ich die Screenshots komplett, nachdem ich sie erstellt habe, schaue sie mir gar nie an, sondern schiebe sie irgendwann alle zusammen in einen immer grösser werdenden Ordner. Grad so wie das Unbewusste bei Freud, in dem lauter Spuren der Vergangenheit gespeichert werden, an die man sich aber bewusst gar nicht mehr erinnert.

Aber jetzt, wo ich darüber nachdenke, kommt mir der faszinierende Gedanke, dass sich da im Hintergrund, hinter dem Programmfenster, in dem der Film läuft, sozusagen im Unterbewussten der Festplatte ein anderer Film allmählich zusammensetzt. Ein Film aus lauter Screenshots unzähliger Filme. Ohne wusst darüber nachzudenken, bin ich daran, einen Film über meine eigenen Sehgewohnheiten zu machen, ein Portrait meiner fixen Ideen und zufälligen Interessen, meiner Aufmerksamkeiten und Ablenkungen, in dem sich wissenschaftliche Untersuchung und privater Konsum überschneiden, abstrakt und intim zugleich.

In Brian De Palmas Thriller Blow Out rekonstruiert der Protagonist aus den in der Zeitung druckten Fotos eines Autounfalls wieder jenen Amateurfilm, aus dem die Bilder stammen. Wobei wir uns zu fragen beginnen, ob er hier wirklich das Ausgangsmaterial rekonstruiert oder nicht vielmehr etwas Neues imaginiert. Indem er die einzelnen Bilder aneinanderreiht und als Film in Bewegung versetzt, lässt er etwas erscheinen, was auf den Bildern für sich allein betrachtet nicht zu sehen war. Er fabriziert ein Beweismittel. Und ich frage mich, was zum Vorschein käme, wenn wir die Screenshots, die sich in den Bilderordnern unserer Computer, iPads und Smartphones sammeln, zusammenfügen würden. Wovon würde dieser Film Zeugnis ablegen, was würde er beweisen? Wir wären verblüfft, diesen Film zu betrachten, den wir selber gemacht haben und der doch etwas zeigt, von dem weder wir noch die einzelnen Bilder etwas wussten.

Als Gilles Deleuze und Félix Guattari sagten, man solle Stellen in einem Buch finden, mit denen man etwas anfangen kann, war das nur scheinbar eine simple Anweisung. Tatsächlich ging es den beiden darum, mit solchen Leseverfahren unsere gängigen Vorstellungen davon, was ein Buch ist, über den Haufen zu werfen. Gut möglich, dass wir alle mit unseren Screenshots daran arbeiten, unsere Vorstellung davon zu revolutionieren, was ein Film ist. Ohne es zu wissen.